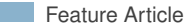

```
\font\titlerm = cmr17
\font\subtitlerm = cmr12
\font\sectionbf = cmbx12 scaled 1200
\centerline{\titlerm A Small Example}
\vskip 1.5pc
\centerline{\subtitlerm A.U. Thor}
\vskip 1pc
\centerline{\subtitlerm December 1,
2017}
\vskip 2.25pc
\leftline{\sectionbf 1\quad Intro}
\vskip .75pc
\noindent In this example, the
document type is declared, the
title content is specified, the
document itself is started, the
titlecontent is inserted, there is
some content including some math,
and the document ends.
\vskip 1.5pc
\leftline{\sectionbf 2\quad Example
including math}
\vskip .75pc
\noindent The quadratic formula is:
S\-b \pm \sqrt{b^2 - 4ac} \over 2a
$5\bye
                                         \documentclass{article}
                                         \title{A Small Example}
                                         \author{A.U. Thor}
                                         \date{December 1, 2017}
                                         \begin{document}
                                         \maketitle
                                         \section{Introduction}
                                         In this example, the
                                         document type is declared, the
                                         title content is specified, the
                                         document itself is started, the
                                         titlecontent is inserted, there is
                                         some content including some math,
                                         and the document ends.
                                         \section{Example including math}
                                         The quadratic formula is
                                         \begin{displaymath}
                                         \frac{-b \pm \sqrt{b^2 - 4ac}}{2a}\end{displaymath}
                                         \end{document}
```
Figure 1: Examples of plain  $Tr X$  markup (left) and  $ETFX$  markup (right).

Appendix (following Part 2 of this history and also temporarily posted at tug.org/pubs/annals-18-19 — see "Extending TEX").

## Beginnings of the TEX Project

In 1976, Donald Knuth had revised the second volume of his magnum opus, *The Art of Computer Programming* (TAOCP), and had the galley proofs back from the publisher, Addison-Wesley. However, in the years since the original edition of the volume was published, Addison-Wesley had moved, for cost reasons, from using Monotype typesetting machines operated by expert typesetters of mathematics and other technical material to using computer-based phototypesetting methods. To Knuth's eye, the new galley proofs were so poor that he despaired about continuing his TAOCP book series. $<sup>1</sup>$ </sup>

Knuth has said, "The genesis of TEX probably took place on February 1, 1977," when he first saw output from a high-resolution digital typesetting machine that could produce high quality output. However, it seems he was already thinking about improving computer-based typesetting by the fall